## **Maintaining Org Hierarchy via the Grouper Loader**

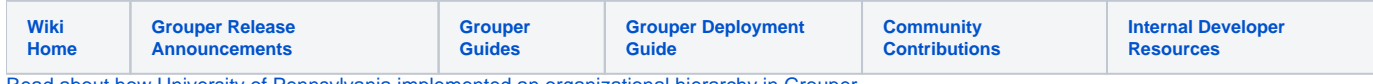

[Read about how University of Pennsylvania implemented an organizational hierarchy in Grouper](https://spaces.at.internet2.edu/display/Grouper/Penn+organizational+hierarchy+-+part+1).